## Python : les tableaux (TD):

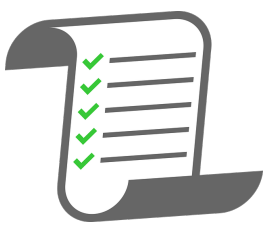

Exercice 1: Écrire un programme permettant de créer un tableau avec les entiers de 1 à 100.

Exercice 2: Écrire une fonction  $sum\_tab(T)$  permettant de sommer les éléments d'un tableau T.

**Exercice 3:** Écrire une fonction  $moy\_tab(T)$  permettant de calculer la moyenne des éléments d'un tableau T.

**Exercice 4:** Écrire une fonction *count tab(el,T)* permettant de compter le nombre d'occurences d'un élément el d'un tableau T.

**Exercice 5:** Écrire une fonction  $search\_tab(el,T)$  permettant de renvoyer True si l'élément el est présent dans le tableau T.

**Exercice 6:** Écrire une fonction  $max\_tab(T)$  permettant de renvoyer l'élément le plus grand du tableau T.

**Exercice 7:** Écrire une fonction  $concat\_tab(T1,T2)$  permettant de renvoyer un tableau correspondant à la concaténation de T1 et T2.

**Exercice 8:** Écrire une fonction *order\_tab(T)* permettant de renvoyer un tableau où les éléments de T sont dans l'ordre croissant.